# Ética y estética en las figuras de los artículos

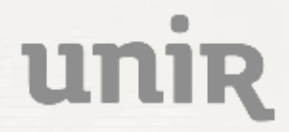

UNIVERSIDAD IRNACIONAL DE LA RIOJA

# Rafael Repiso

Universidad Internacional de La Rioja

CRECS. Conferencia internacional sobre revistas científicas

### Instrucciones

#### **Presentación**

Siéntanse libres de utilizar esta presentación total o parcialmente, siempre y cuando se haga un reconocimiento de la autoría de la misma.

#### **Audiencia**

Esta ponencia se ha adaptado de un curso de redacción científica para el CRECS de León (2022).

El autor del mismo agradece **a Víctor Herrero Solana** un curso similar que recibió en el año 2008 en el Máster de Evaluación Científica y del que este taller es deudor. También agradezco a Yusnelkis Milanés por sus recomendaciones bibliográficas.

**[Esta presentación ha sido adaptada de SlidesCarnaval www.slidescarnival.com/help-use](http://www.slidescarnival.com/help-use-presentation-template)presentation-template**

This template is free to use under [Creative Commons Attribution license.](http://www.slidescarnival.com/copyright-and-legal-information) You can keep the Credits slide or mention SlidesCarnival and other resources used in a slide footer.

✘ **Un buen gráfico** ✘ **Gráficos estáticos vs Dinámicos** ✘ **Ingredientes en las figuras** ✘ **El color un ingrediente especial** ✘ **Software** ✘ **Veamos unos gráficos**

Índice ✘**Diagrama de barras** ✘**Pirámide de población** ✘**Diagrama de área** ✘**Bumpchart combinado** ✘**BoxPlot - Violin Plot** ✘**Treemap** ✘**Gráfico de Dispersión** ✘**Tabla de Calor** ✘**Diagrama de Sankey**

Gráficos de ejemplo

**[Esta presentación ha sido adaptada de SlidesCarnaval www.slidescarnival.com/help-use](http://www.slidescarnival.com/help-use-presentation-template)presentation-template** This template is free to use under [Creative Commons Attribution license.](http://www.slidescarnival.com/copyright-and-legal-information) You can keep the Credits slide or mention SlidesCarnival and other resources used in a slide footer.

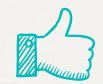

# Hola **Soy Rafael Repiso**

### Puedes encontrarme en rafael.repiso@gmail.com

1. Un buen gráfico Facilita el análisis y la interpretación de los datos Permite la comunicación eficiente de los resultados de investigación.

"Lo primero que capta la atención del lector es el gráfico, es junto al títulos, uno de los primeros objetos que inconscientemente valoran los editores y revisores de revista "

6

### A WEEKLY ILLUSTRATED JOURNAL OF SCIENCE

"To the solid ground Of Nature trusts the mind which builds for aye."-WORDSWORTH

THURSDAY, NOVEMBER 4, 1869

NATURE: APHORISMS BY GOETHE

TATURE! We are surrounded and embraced by her : powerless to separate ourselves from her, and powerless to penetrate beyond her.

all-comprehending idea, which no searching can find out.

 $\overline{7}$ 

Mankind dwell in her and she in them. With all men she plays a game for love, and rejoices the more they win. With many, her moves are so hidden, that the game is over before they know it.

# ¿Tablas o Figuras?

#### McClurg 2006, table 1 (panel A): The political character of social networks

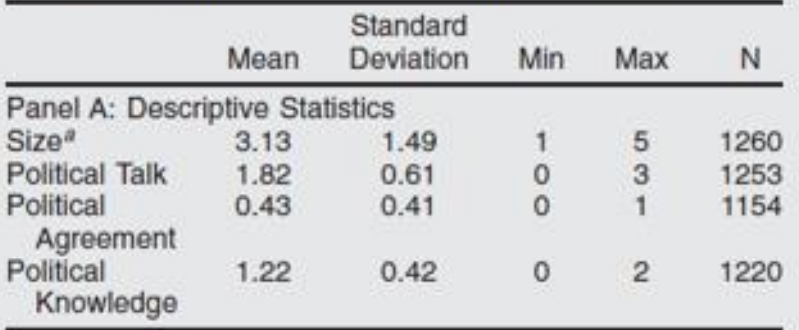

Notes: This table provides descriptive statistics for the political character of the social networks as perceived by respondents.

<sup>a</sup>When respondents who report having no network are included the mean of this variable drops to 2.57 with a standard deviation 1.81 ( $n = 1537$ ).

#### Using a Single Dot Plot to Present Summary Statistics.

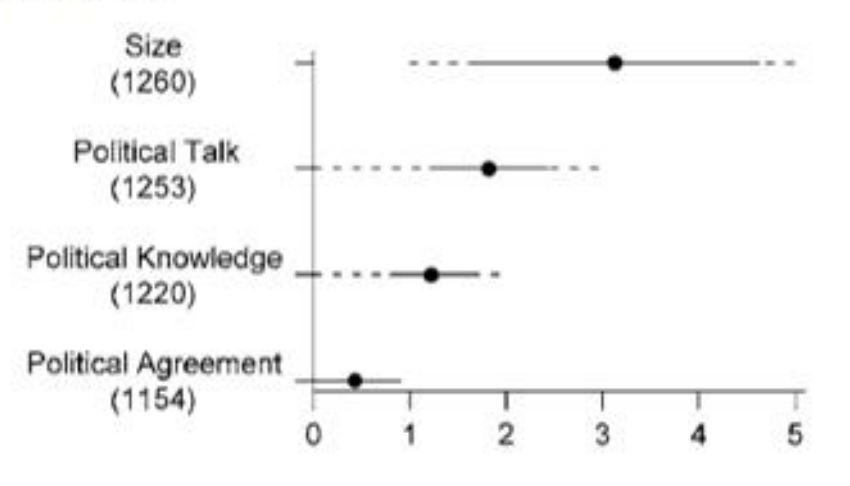

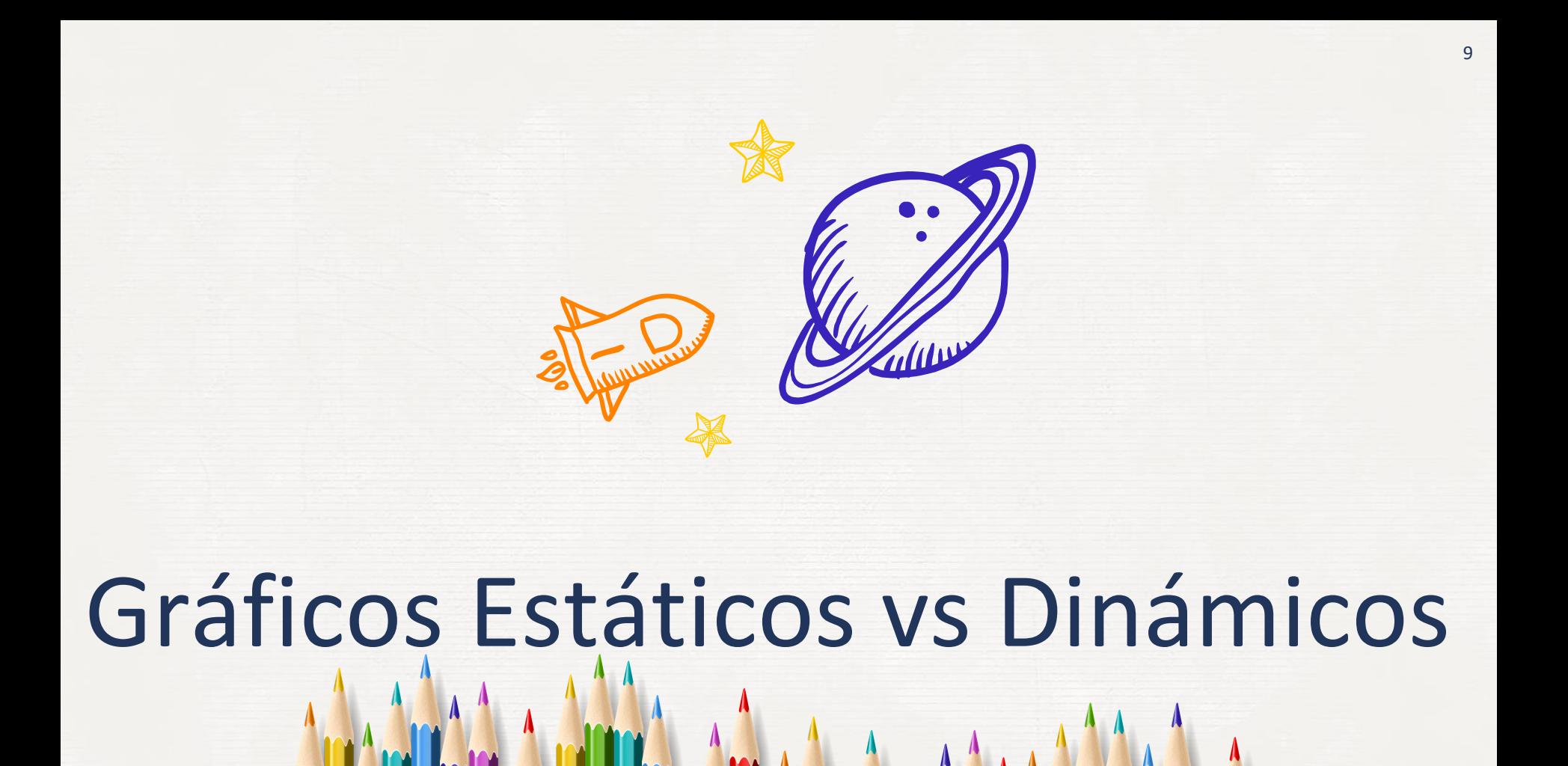

# Dinámicos vs Estáticos

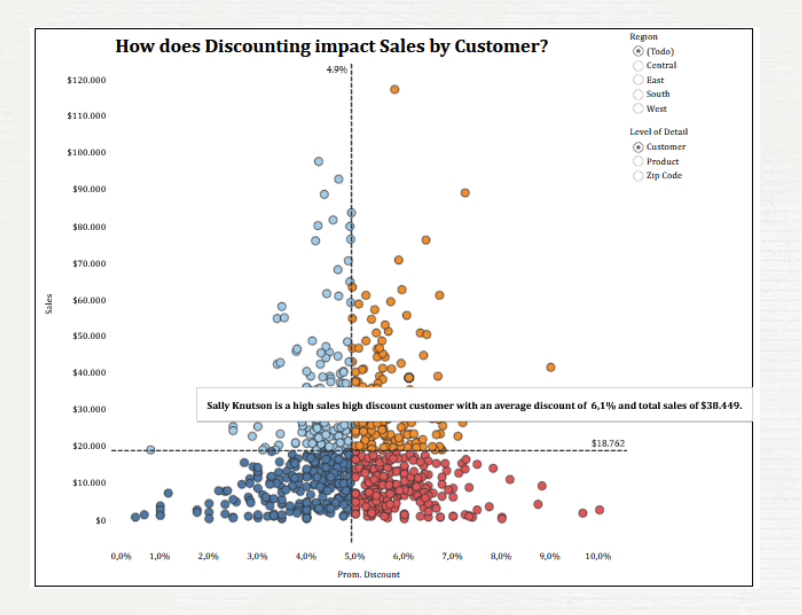

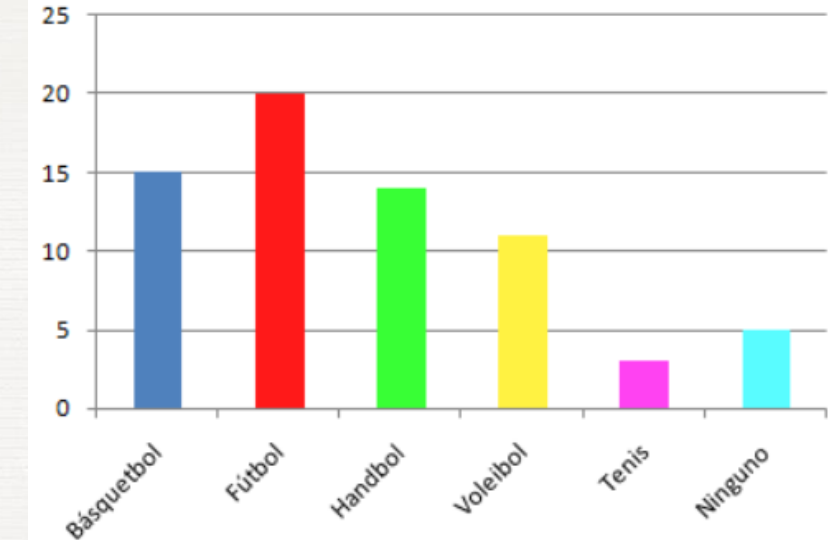

https://tabsoft.co/3CTBAQ1

# ¿Qué es una figura?

Las figuras preestablecidas que usamos para representar datos se basan en uno o varios elementos que combinados entre sí nos permiten mostrar volúmenes, proporciones, correlaciones, distribuciones, flujos, series temporales, jerarquías, dispersión de los datos o relaciones entre los elementos.

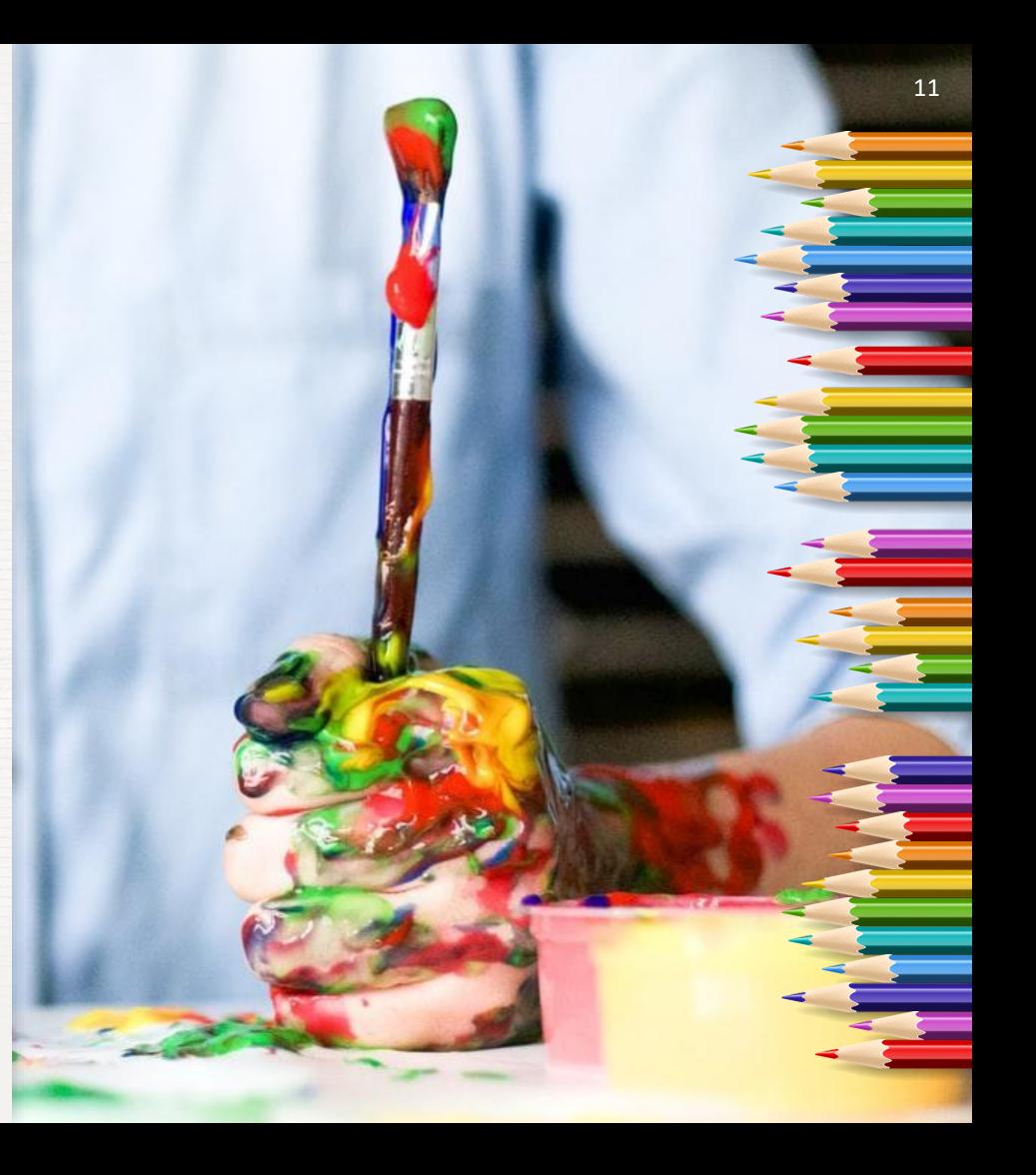

# **2. "Ingredientes" en la creación de gráficos**

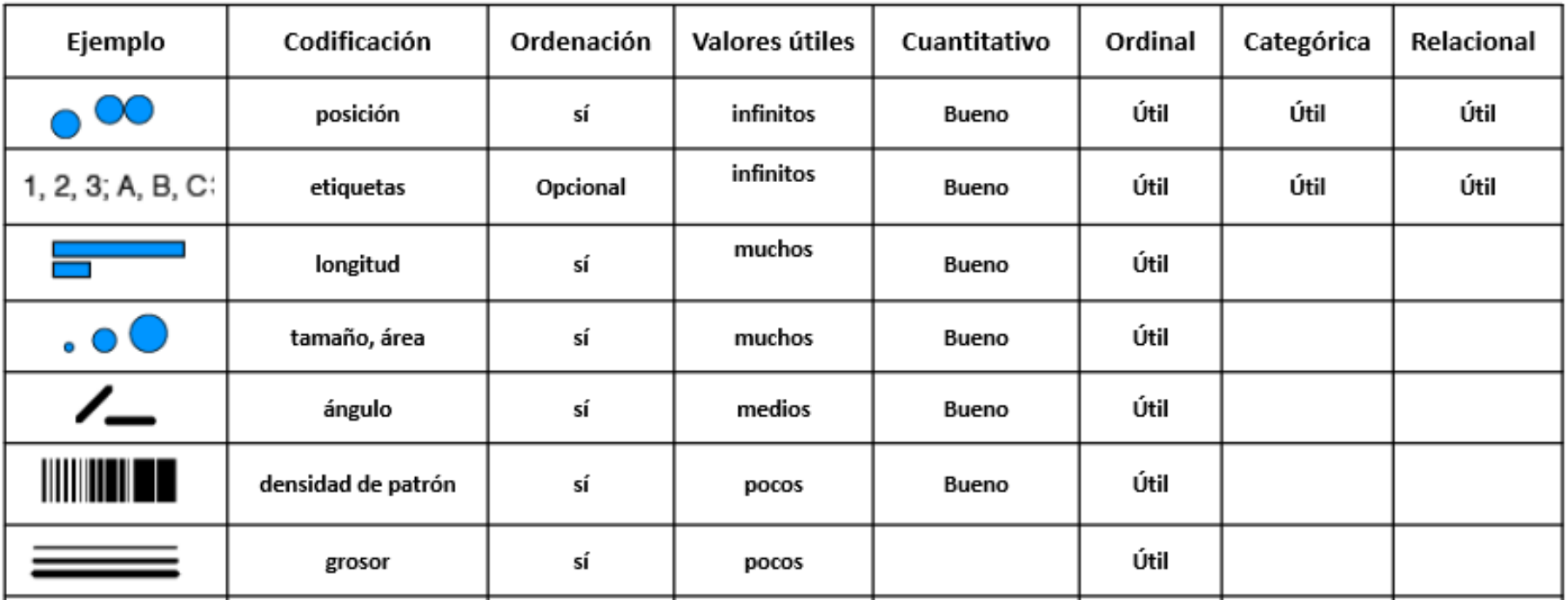

# **"Ingredientes" en la creación de gráficos**

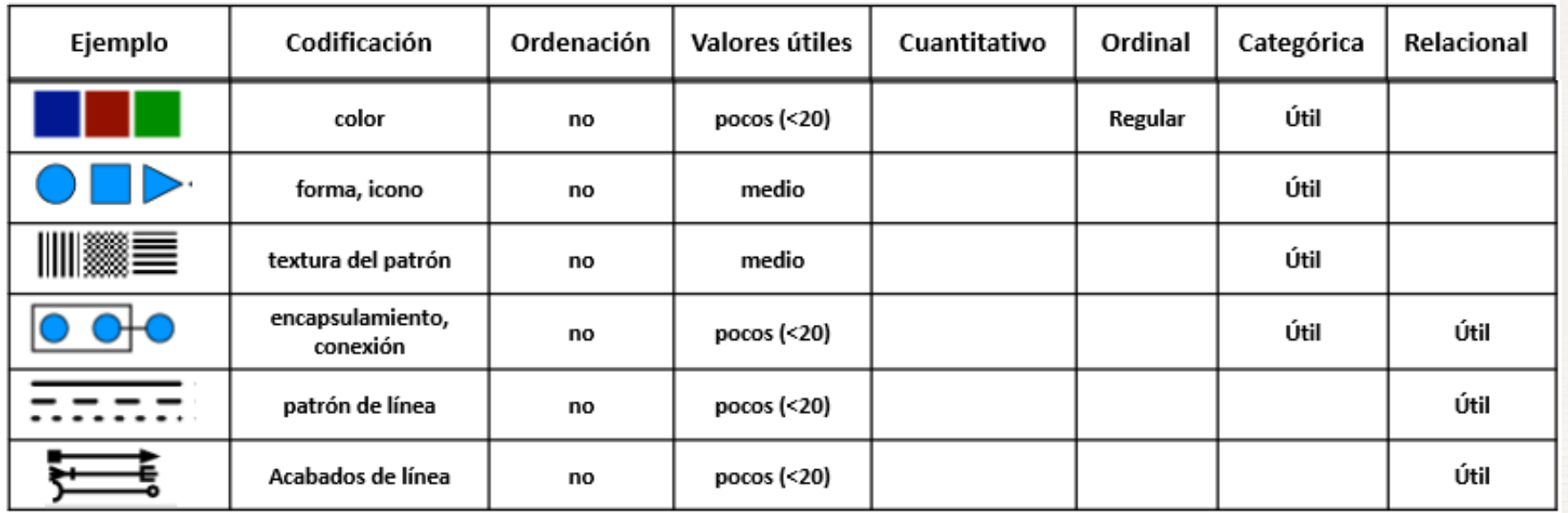

# 2.1. El color, un ingrediente especial Ética (utilidad) vs Estética (apariencia)

# Si los colores no significan nada, mejor no usarlos.

# **Unos consejos**

- Funciona muy bien para diferenciar categorías, siempre y cuando no sean excesivos en número  $( >20).$
- Para visualizar la cuantificación de variables es un elemento impreciso, se debe adjuntar escala.
- Deben ser colores contratables en B/N.
- Usar los mismos patrones en un mismo trabajo.

<https://www.behance.net/gallery/29758423/Visualizing-Ageing-Issue-mapping-for-an-ageing-Europe>

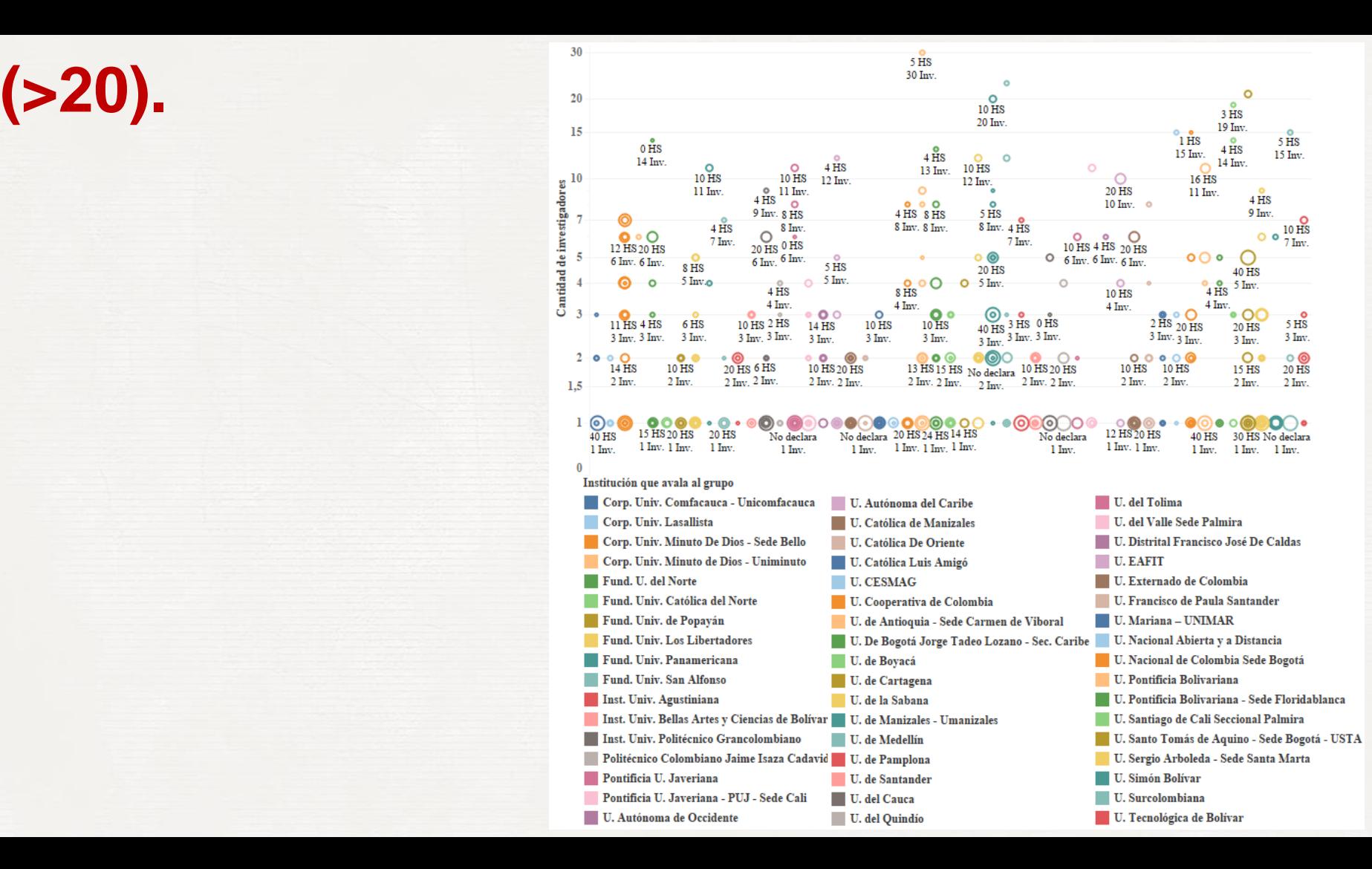

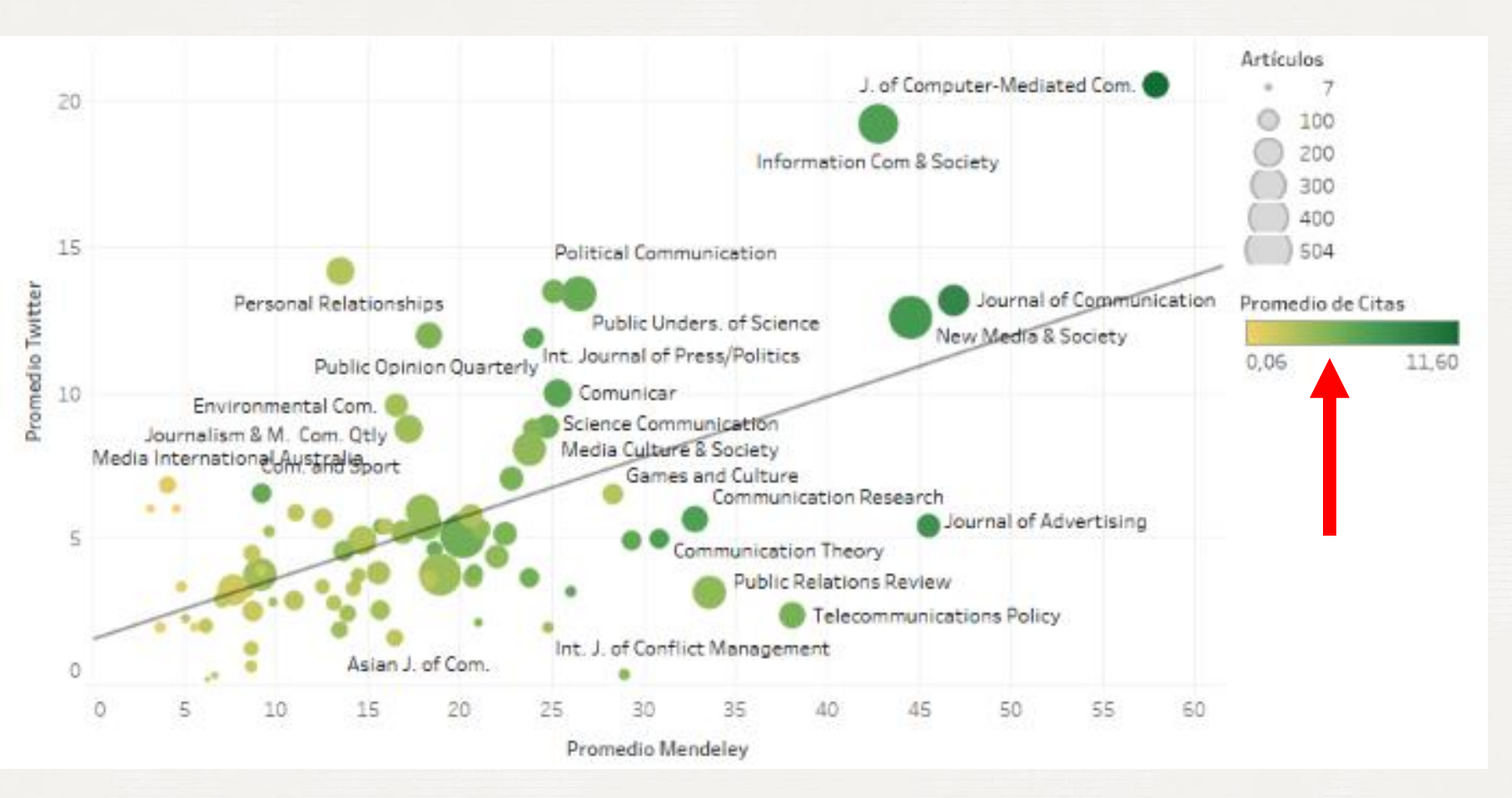

# Combinación de colores. Pantone.

# **DEEP ROOTED**

![](_page_18_Picture_19.jpeg)

### **CALM IT DOWN**

![](_page_18_Picture_20.jpeg)

# [https://www.pantone.com](https://www.pantone.com/)

# ¿Dibujamos a mano?

AMM AMAA AAYAMMAMA

![](_page_19_Picture_1.jpeg)

# Paquetes Ofimáticos and a contractor of the contractor of the contractor of the contractor of the contractor of the contractor of the contractor of the contractor of the contractor of the contractor of the contractor of th

- Microsoft Excel / Powerpoint
- **Openoffice Calc**
- Google Spreadsheets
- R

# Específico Visualización

- **Tableau**
- **Rawgraphs**
- HighCharts

# Paquetes Estadísticos

- SPSS
- XLSTAT
- **STATISTICA**

![](_page_20_Figure_13.jpeg)

# Editor de Imágenes

- Adobe Illustrator
- Inkscape

# 3. Veamos unos gráficos

✘ Por desgracia vamos a ver los principales gráficos y algunos más, pero existen cientos de metáforas visuales…

22

# Diagramas de Barra

140

![](_page_22_Figure_1.jpeg)

![](_page_22_Figure_2.jpeg)

#### Fig. B. Diagrama de barras relativo

![](_page_22_Figure_4.jpeg)

PRÁCTICA 1.

# Hágamos un diagrama de barra…

![](_page_23_Figure_1.jpeg)

#### Chart Title

# Diagramas de Barra Horizontales

![](_page_24_Figure_1.jpeg)

**TELEVISION QUARTERLY** JOURNAL OF BROADCASTING JOURNALISM QUARTERLY **SIGHT AND SOUND** JOURNAL OF POPULAR CULTURE JOURNAL OF MEDIA ECONOMICS **CAHIERS DU CINEMA** EUROPEAN JOURNAL OF COMMUNICATION JOURNALISM & MASS COMMUNICATION QUARTERLY

# Pirámides de Población

![](_page_25_Figure_1.jpeg)

# Diagramas de líneas

![](_page_26_Figure_1.jpeg)

EJE TEMPORAL

# Diagrama de áreas

![](_page_27_Figure_1.jpeg)

# Diagrama Ridgeline

R

![](_page_28_Figure_1.jpeg)

![](_page_28_Figure_2.jpeg)

03:00 06:00 09:00 12:00 15:00 18:00 21:00 00:00 03:00

# Bumpchart

![](_page_29_Figure_1.jpeg)

![](_page_30_Picture_0.jpeg)

Antigüedad de las revistas iberoamericanas de Educación según Bases de Datos.

![](_page_30_Figure_2.jpeg)

![](_page_31_Picture_0.jpeg)

Antigüedad de las revistas iberoamericanas de Educación según Bases de Datos.

![](_page_31_Figure_2.jpeg)

![](_page_32_Picture_0.jpeg)

![](_page_32_Figure_1.jpeg)

**EJEMPLO TABLEAU** 

FIGURE 3 Normalized impact of articles in the Web of Science Communication category (2015-2019), comparing articles in special issues and regular issues.

# **Gráfico de Dispersión**

Citas Recibidas y Lectores Promedio

![](_page_33_Figure_2.jpeg)

Promedio de Citas

# **Gráfico de Calor**

![](_page_34_Picture_1.jpeg)

# **Gráfico de Calor**

![](_page_35_Picture_218.jpeg)

# **Gráfico de Calor**

![](_page_36_Picture_1.jpeg)

### Diagrama de Sankey

![](_page_37_Figure_1.jpeg)

Autog. par Regnier, 8. Pas. 5th Marie 5. 6th à Paris.

## Diagrama de Sankey

#### **ARTS & HUMANITIES: 612**

**USA: 455** 

**UK: 616** 

- CANADA: 48
- BRAZIL: 43
	- $SPAIN: 37$
	- CHILE: 36
- $JAPAN: 19 -$
- $POLAND: 18 -$
- **CHINA: 17-**
- CROATIA: 16-
- LITHUANIA:  $16 -$
- COLOMBIA: 13-
	- $ITALY: 13 -$
	- $FRANCE: 13 -$ 
		- IRAN:  $12 -$
	- $MEXICO: 12 -$
	- TURKEY: 12 -
- **CZECH REPUBLIC: 11-**
	- SOUTH KOREA: 11-
		- ROMANIA: 10-
		- OTROS (36): 90

![](_page_38_Figure_22.jpeg)

### **Cartograma Coroplético**

![](_page_39_Figure_1.jpeg)

# Cartograma sin contigüidad

![](_page_40_Figure_1.jpeg)

### **Cartograma de Demers**

Tenerife

![](_page_41_Figure_1.jpeg)

# PieChart – Gráfico de Tarta – Gráfico de Sectores El Gráfico no recomendado

![](_page_42_Figure_1.jpeg)

# PieChart – Gráfico de Tarta – Gráfico de Sectores El Gráfico no recomendado

![](_page_43_Figure_1.jpeg)

# Ventajas I

- ✘ Atención. Son el principal reclamo de un artículo, lo que aumenta las posibilidades de ser aceptado, ser leído y ser difundido/compartido.
- ✘ Es un elemento diferencial donde visualmente se sintetiza la calidad del trabajo y permite ser comparado "superficialmente" con otros trabajos.
- Las evidencias científicas que tienen un soporte visual son mucho más fáciles de comprender llegando a una audiencia mayor y además ello son más convincentes.
- ✘ Reducen significativamente la extensión de nuestros trabajos, pues los gráficos tienen la capacidad de sintetizar más información que el texto y las tablas.

# Ventajas II

- Las imágenes son además mucho más fáciles de retener en la memoria.
- ✘ El lenguaje visual es universal, un buen gráfico puede hacer que un lector se tome la molestia de traducir un artículo de un lenguaje ajeno porque los resultados que ha visto en el gráfico le han resultado comprensibles y significativos.
- Las gráficas suelen ofrecer una mayor objetividad que el texto, aunque también se pueden alterar las gráficas para manipular a lector.

UNIVERSIDAD TERNACIONAL DE LA RIOJA

# Gracias!

# **¿Alguna pregunta?**

Puede encontrarme en

[rafael.repiso@gmail.com](mailto:Rafael.repiso@gmail.com)

www.rafaelrepiso.com

### Presentation design

This presentation uses the following typographies:

✘ Titles: Mali Body copy: Nunito Download for free at: <https://fontstorage.com/font/cadson-demak/mali> <https://www.fontsquirrel.com/fonts/nunito>

You don't need to keep this slide in your presentation. It's only here to serve you as a design guide if you need to create new slides or download the fonts to edit the presentation in PowerPoint®